# **Free epub Engineering metrology by mahajan free download full online (2023)**

yours free on high density 3 1 2 disk when you buy the book THT<br>**2023-07-15 1/17** bmc remedy training guide this textbook is aimed at readers who have little or no knowledge of computer programming but want to learn to program in python it starts from the very basics including how to install your python environment how to write a very simple program and run it what a variable is what an if statement is how iteration works using for and while loops as well as important key concepts such as functions classes and modules each subject area is prefaced with an introductory chapter before continuing with how these ideas work in python the second edition has been completely updated for the latest versions of python including python 3 11 and python 3 12 new chapters have been added such as those that consider where and how python is used the use of frozensets how data can be sorted enumerated types in python structural pattern matching and how and why python virtual environments are configured a new chapter the python bites back is introduced to present the fourteen most common biggest gotchas for someone new to python other sections have been updated with new features such as exception groups string operations and dictionary operations a beginners guide to python 3 programming second edition provides all you need to know about python with numerous examples provided throughout including several larger worked case studies illustrating the ideas presented in the previous chapters provides the 300 most useful manhour tables for practically every item of construction labor requirements are listed for sitework concrete work masonry steel carpentry thermal and moisture protection doors and windows finishes mechanical and electrical each section details the work being estimated and gives appropriate crew size and equipment needed this new revised edition contains national estimator a computer estimating program this fast powerful program and complete instructions are

issues of reliability and reputability like all the titles in the<br>**2023-07-15 2/17 2/17** guide はタブレットなど大きいディスプレイを備えた端末で読むことに適しています また 文字だけを拡大することや 文字列のハ AND AN ANDER ANDERSANDER ANDER DESCRIPTION AND ANGELER control can allow the control of the approach control of the second control of the second control of the second control of the second control of the second control of the second control of the second control of the second らに演習で 学んだ技術を定着させる この商品は紙の書籍のページを画像にした電子書籍です 文字だけを拡大することはで きませんので タブレットサイズの端末での閲読を推奨します また 文字列のハイライトや検索 辞書の参照 引用などの機能  $\Pi$  $\Pi$  $\Pi$  $\Pi$  $\Pi$  presents a visual approach to learning can be used as a tutorial or reference focuses on information you need to get going tasks are broken down into seven or fewer steps so something can be done right away also provides how to hints **COO COO** きいディスプレイを備えた端末で読むことに適しています また 文字だけを拡大することや 文字列のハイライト 検索 辞書 の参照 引用などの機能が使用できません 電子版でも紙版の付録 windows 11 10裏ワザ大全 がお読みいただけ ad adaadaa ada adaadaa ad adaadaadaada ad: 1 aada adaada ada compared and denote the two-distributed through the control of the change through the control of the control o r Annananananananana anananananananana ananana ana anananan <u>ZABBRANGRANGRANG BARANGRANGRANGRAN GABBRANG ARDONGRAN</u> 00 0000000000000000000 cpuΩ00000000000 00usbΩ000000000 激遅pcやスマホをそのまま使ってます 5ghz帯だから絶対速い とは限らない 動作が遅いので 感染してるかも と疑っ  $\Box$ 入 chromeは検索に磨き サイドバーの攻略で作業効率爆上がり ツールバー 検索ボックス周りに便利機能満載 タブ concepted behavior that the 2024 and a concepted and an analyze the concepted that the set of the concept that **NNNN** the oldest and most respected martial arts title in the industry this popular monthly magazine addresses the needs of martial artists of all levels by providing them with information about every style of self defense in the world including techniques and strategies in addition black belt produces and markets over 75 martial arts oriented books and videos including many about the works of bruce lee the best known marital arts figure in the world introduction to online accounting and financial research offers thorough coverage of effective online research practices for the financial manager this volume begins by helping readers gain a solid understanding of the basics of conducting accounting and financial research including technical standards terminology and the context in which this information is used the steps for defining the research problem selecting the best sources and developing search strategies that match the information s application are then discussed and evaluated this reference guide also discusses recommended sources free vs for pay options and the critical

*2023-07-15 3/17* bmc remedy training ンの特効薬 7も8も日ごろのメンテで快調に 特集3 クラウドでらくらく写真管理 クラウドなら大量の写真を保存できるguide business research series this book is conveniently divided into four sections containing a number of business research applications that can be used for both in house research training and reference internet research can be quick easy and abundant but also challenging research sites sometimes come and go and sources can be questionable the business research solutions series provides comprehensive business and financial research reference guides and online training manuals to bridge a major gap in the field of online research methodology this resourceful and innovative series of reference guides teaches readers how to approach a research problem how to select the best online sources and how to effectively use these sources it also suggests alternate low cost solutions for many standard questions and problems a must have for professionals involved in corporate research these invaluable tools provide step by step advice on how to analyze interpret and present data for informed decision making インターネットや携帯電話が作る文化を検証 your ipod does more than play music discover its many capabilities with this gorgeous full color book organized into 40 bite sized easy to follow segments 40 ipod techniques will show you how to optimize your ipod for playing music read e books use pda functions calendaring notes and alarms play games store data troubleshoot accessorize and more order your copy today and make the most of your ipod shows how to find sites send e mail use browsers a reference book this directory tells how to access and retrieve more than 5 000 interact databases approximately 1 o00 new databases have been added for this 5th edition five comprehensive indexes master subject host provider white pages and alternate format provide quick access to the desired database nonnonnonnonnonnon スプレイを備えた端末で読むことに適しています また 文字だけを拡大することや 文字列のハイライト 検索 辞書の参照 引用などの機能が使用できません 特集1 エクセル資料作成術 どうやって作るの にお答えします わかりやすさ重視で表を <u>CLUU IUTULUUUUUUUUUUUUU UUU AJAA AANIANUUUUUUUUUUUUUUUUUUU</u> 利機能をマスターして大幅に時間短縮 グラフのバリエーションを覚えよう エクセルグラフの構成要素と基本操作 グラフで colorum colorum colorum colorum technolorum technolorum technolorum technolorum technolorum technolorum techno トを作る 半透明の図形を重ねて分布図を作る スマートアートで組織図を作る インパクトのあるリストを作る さまざまな リストのバリエーション 作った資料を見やすく印刷するコツ 作業グループで資料集pdfを作る 特集2 windows8 7を無料で快適化 7も8も初期の速さを取り戻せる ベストコンディションを永久保存 ちょい古パソコ

s guide to aol and the internet includes aol 5 0 cd with 250 hours<br>**4/17 4/17 2023-07-15 4/17** guide conditional componditional top component opening top J 族や友人と楽しむ 特集4 最新プリンター複合機 購入ガイド キヤノン 電子化にあたり 日経bp社に著作権のない記事 contribution contribution in anothermorphone contribution and **FIFIE THE YOUR OFFICIAL AMERICA ONLINE guide to creating** pages 2nd edition includes aol 5 0 cd with 250 hours free for a month find out just how easy it is to build your own personal page pages are a great way to post family news promote your career share personal interests and let your kids express themselves and with aol creating pages is a cinch this easy to understand guide explains how to use the aol design tools and shows you step by step how to put together a great looking page with all the bells and whistles and once your page is done you ll get the scoop on setting up a address in aol hometown and spreading the word about your page open the book and discover how to create a page in 10 easy steps with aol s 1 2 3 publish customize your page with sophisticated layout options in aol s easy designer add personality to your personal or family page with hyperlinks photos animations and video clips produce a page that promotes your career or small business help your kids get creative with their own personal pages select the right neighborhood for your page on aol hometown get the word out so people can find you on the explore advanced options from graphics editors to streaming audio system requirements see cd installation instructions page inside sin duda una de las innovaciones más revolucionarias en el mundo de la computación en años recientes se refiere al desarrollo de los formatos digitales para el registro y reproducción de sonido y ciertamente mp3 ha llegado a convertirse en muy poco tiempo en el formato digital de sonido preferido por la mayor cantidad de usuarios este práctico y útil manual contienen toda la información necesaria para tener un conocimiento acabado de este formato y así poder crear y escuchar archivos musicales además este libro enseña cómo compartir y obtener archivos mp3 desde el entorno de la red también contiene valiosa información para reproducir archivos mp3 y sugerencias para configurar modificar y crear nuevos sainz con winamp el libro ha sido escrito en un lenguaje claro comprensible y menciona muchos ejemplos your official grown up

free for a month your ticket to a fun and rewarding online experience america online makes it easy to get online but what do you do once you re there this easy to use guide written specifically for baby boomers and beyond shows you step by step how to use the internet to enhance your daily life it shows you how to find the resources and services you ll want to use most often such as e mail travel planning hobbies health and money management and retirement tips it simplifies and defines the lingo walks you through the basics and points you to online destinations and activities that you ll truly enjoy open the book and discover how to get up and running fast with a quick start guide to online basics stay in touch with family and friends with aol e mail and learn about instant messaging and buddy lists navigate aol and the using links browsers and search engines explore popular topics online including travel money health hobbies retirement research and genealogy enhance your photos online to help create stationery greeting cards and a family tree organize your favorite sites on aol and the internet system requirements see cd installation instructions page inside

### **ACCA P1 Course Notes PDF Full View Download**

#### 2023-10-01

this textbook is aimed at readers who have little or no knowledge of computer programming but want to learn to program in python it starts from the very basics including how to install your python environment how to write a very simple program and run it what a variable is what an if statement is how iteration works using for and while loops as well as important key concepts such as functions classes and modules each subject area is prefaced with an introductory chapter before continuing with how these ideas work in python the second edition has been completely updated for the latest versions of python including python 3 11 and python 3 12 new chapters have been added such as those that consider where and how python is used the use of frozensets how data can be sorted enumerated types in python structural pattern matching and how and why python virtual environments are configured a new chapter the python bites back is introduced to present the fourteen most common biggest gotchas for someone new to python other sections have been updated with new features such as exception groups string operations and dictionary operations a beginners guide to python 3 programming second edition provides all you need to know about python with numerous examples provided throughout including several larger worked case studies illustrating the ideas presented in the previous chapters

#### **ACCA F9 Class Notes PDF Full View Download**

1993

provides the 300 most useful manhour tables for practically every item of construction labor requirements are listed for sitework

concrete work masonry steel carpentry thermal and moisture protection doors and windows finishes mechanical and electrical each section details the work being estimated and gives appropriate crew size and equipment needed this new revised edition contains national estimator a computer estimating program this fast powerful program and complete instructions are yours free on high density 3 1 2 disk when you buy the book

### *ACCA F5 Study Material PDF Full View Download*

2017-02-16

comportational of contractional contractions and contractional contractions and contract the contract of contract  $\Box$ して 初心者でもcgの基本をマスターできる一冊 オブジェクトの扱い方から始めて 色や光 背景の操作などを順番に習得 する さらに演習で 学んだ技術を定着させる この商品は紙の書籍のページを画像にした電子書籍です 文字だけを拡大する contribution between the original temperature in the contribution that the contribution in the contribution of **MARRATHARRATH** 

### **ACCA F2 FMA Study Text PDF Full View Download**

2003

presents a visual approach to learning can be used as a tutorial or reference focuses on information you need to get going tasks are broken down into seven or fewer steps so something can be done right away also provides how to hints

# *Performance Management Guide PDF Full View*

2000

communicational contractions to contract the transmission of the form of the contract of contract of contract

 $\Box$ ת ברות תהתחתהתחתהתה החלות החלות המתחתה המתחתה להחתחת החלותה ソコン スマホを遅く 重くする悪習慣 日ごろの悪習慣を見直して高速 快適化 お試し感覚でインストールしまくり お試し するなら圧縮型 ポータブル型で インストール画面を注意深く見ていない いらない通知を我慢して見直さない タブやアプ リを 閉じる ってことをしない スマホのアプリはいちいち閉じていない ストレージのゴミ掃除なんてしたことない デフラ ר ההחרורות החרורות השפט החרורות החרורות המחירות המחירות החרורות ה  $\Box$ usb $\Box$ nononono $\Box$   $\Box$ pc $\Box$ nononono $\Box$  5ghzanononononononono  $\Box$  $\textcolor{red}{\textcolor{blue}{\textbf{1000} \textbf{0}} } \textcolor{red}{\textbf{edge}} \textcolor{blue}{\textbf{0000} \textbf{100} } \textcolor{red}{\textbf{1000} \textbf{0}} \textcolor{red}{\textbf{1000} \textbf{100} } \textcolor{red}{\textbf{1000} \textbf{100} } \textcolor{red}{\textbf{1000} \textbf{100} } \textcolor{red}{\textbf{1000} \textbf{100} } \textcolor{red}{\textbf{1000} \textbf{100} } \textcolor{red}{\textbf{1000}$ <u>המחמחה מחמן 2024 מים מחמחה מחמחה מחמחה מחמחה מחמחה מחמחה ל</u> 法 スマホ料金の最新トレンドと節約の基本方針

# **A Beginners Guide to Python 3 Programming**

2024-01-24

the oldest and most respected martial arts title in the industry this popular monthly magazine addresses the needs of martial artists of all levels by providing them with information about every style of self defense in the world including techniques and strategies in addition black belt produces and markets over 75 martial arts oriented books and videos including many about the works of bruce lee the best known marital arts figure in the world

# **Construction Estimating Reference Data**

1997

introduction to online accounting and financial research offers thorough coverage of effective online research practices for the financial manager this volume begins by helping readers gain a solid understanding of the basics of conducting accounting and financial research including technical standards terminology and the context in which this information is used the steps for defining the research problem selecting the best sources and developing search strategies that match the information s application are then discussed and evaluated this reference guide also discusses recommended sources free vs for pay options and the critical issues of reliability and reputability like all the titles in the business research series this book is conveniently divided into four sections containing a number of business research applications that can be used for both in house research training and reference internet research can be quick easy and abundant but also challenging research sites sometimes come and go and sources can be questionable the business research solutions series provides comprehensive business and financial research reference guides and online training manuals to bridge a major gap in the field of online research methodology this resourceful and innovative series of reference guides teaches readers how to approach a research problem how to select the best online sources and how to effectively use these sources it also suggests alternate low cost solutions for many standard questions and problems a must have for professionals involved in corporate research these invaluable tools provide step by step advice on how to analyze interpret and present data for informed decision making

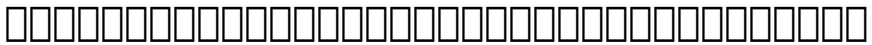

2002

インターネットや携帯電話が作る文化を検証

#### *PC Magazine*

#### 2002-04

your ipod does more than play music discover its many capabilities with this gorgeous full color book organized into 40 bite sized easy to follow segments 40 ipod techniques will show you how to optimize your ipod for playing music read e books use pda functions calendaring notes and alarms play games store data troubleshoot accessorize and more order your copy today and make the most of your ipod

#### **How to Use the Internet**

#### 2008

shows how to find sites send e mail use browsers a reference book

#### **日経PC21(ピーシーニジュウイチ) 2024年3月号 [雑誌]**

#### 2008-07

this directory tells how to access and retrieve more than 5 000 interact databases approximately 1 o00 new databases have been added for this 5th edition five comprehensive indexes master subject host provider white pages and alternate format provide quick access to the desired database

# **Technology Forecast**

2003

comportational of contractional contractions and contractional contractions and contract the contract of contract 字列のハイライト 検索 辞書の参照 引用などの機能が使用できません 特集1 エクセル資料作成術 どうやって作るの に お答えします わかりやすさ重視で表を仕上げる 1件1行の顧客名簿はテーブルで管理 株式会社 などを配列数式で取り去 る 独自テーブルスタイルを作ろう 便利機能をマスターして大幅に時間短縮 グラフのバリエーションを覚えよう エクセル グラフの構成要素と基本操作 グラフで もっと伝える テクニック ビジネスチャートで説得力倍増 チャート作りの基本をマ スターする 複数の図形でフローチャートを作る 半透明の図形を重ねて分布図を作る スマートアートで組織図を作る イン <u>CANDANGDANA ORANOLANGDANGDAN</u> ANGANGANGANGDANG DAGANGANG 集pdfを作る 特集2 windows8 7を無料で快適化 7も8も初期の速さを取り戻せる ベストコンディションを <u>acco concaccocach 7e8cocaccocach ce3 concaccocach acco</u> conditional compartment compartment descriptions descriptions to the conditional or the contract of the contra compared between the second through the through the control to the control to the through the control to the t Explorational de controlation de controlation to anticontrolation

### *Handling Intellectual Property Issues in Business Transactions*

2004

your official america online guide to creating pages 2nd edition includes aol 5 0 cd with 250 hours free for a month find out just how easy it is to build your own personal page pages are a great way to post family news promote your career share personal interests and let your kids express themselves and with aol creating pages is a cinch this easy to understand guide explains how to use the aol design tools and shows you step by step how to put together a great looking page with all the bells and whistles and once your page is done you ll get the scoop on setting up a address in aol hometown and spreading the word about your page open the book and discover how to create a page in 10 easy steps with aol s 1 2 3 publish customize your page with sophisticated layout options in aol s easy designer add personality to your personal or family page with hyperlinks photos animations and video clips produce a page that promotes your career or small business help your kids get creative with their own personal pages select the right neighborhood for your page on aol hometown get the word out so people can find you on the explore advanced options from graphics editors to streaming audio system requirements see cd installation instructions page inside

# **Black Belt**

2003-09

sin duda una de las innovaciones más revolucionarias en el mundo de la computación en años recientes se refiere al desarrollo de los formatos digitales para el registro y reproducción de sonido y ciertamente mp3 ha llegado a convertirse en muy poco tiempo en el formato digital de sonido preferido por la mayor cantidad de usuarios este práctico y útil manual contienen toda la información necesaria para tener un conocimiento acabado de este formato y así poder crear y escuchar archivos musicales además este libro enseña cómo compartir y obtener archivos mp3 desde el entorno de la red también contiene valiosa información para reproducir archivos mp3 y sugerencias para configurar modificar y crear nuevos sainz con winamp el libro ha sido escrito en un lenguaje claro comprensible y menciona muchos ejemplos

# **The Digital Millennium Copyright Act**

1998

your official grown up s guide to aol and the internet includes aol 5 0 cd with 250 hours free for a month your ticket to a fun and rewarding online experience america online makes it easy to get online but what do you do once you re there this easy to use guide written specifically for baby boomers and beyond shows you step by step how to use the internet to enhance your daily life it shows you how to find the resources and services you ll want to use most often such as e mail travel planning hobbies health and money management and retirement tips it simplifies and defines the lingo walks you through the basics and points you to online destinations and activities that you ll truly enjoy open the book and discover how to get up and running fast with a quick start guide to online basics stay in touch with family and friends with aol e mail and learn about instant messaging and buddy lists navigate aol and the using links browsers and search engines explore popular topics online including travel money health hobbies retirement research and genealogy enhance your photos online to help create stationery greeting cards and a family tree organize your favorite sites on aol and the internet system requirements see cd installation instructions page inside

#### **PC World**

2006-06-13

#### **Abstracts of Papers Presented to the American Mathematical Society**

1997

### **Introduction to Online Accounting & Financial Research**

1999-11

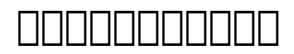

1998-07

#### **Windows Magazine**

2014-10-24

#### **40 iPod Techniques**

1997

#### **Nikkei torendi**

1997

#### **How to Use the Internet**

1997

#### **Gale Guide to Internet Databases**

2009

#### **How to Use the Internet**

2002

### **QQPC 21 (QQQQQQQQQ) 2014Q 1200 [QQ]**

1995

### *Géotechnique*

2005-11

#### *Proceedings*

2000-03-10

### **Proceedings of the Institution of Civil Engineers**

1999

# **Machine Design**

2003

#### **Telecommunications Convergence**

1997

#### **Online Access**

2002

### **Case Printouts, West's Business Law**

2002-04

# **Your Official America Online? Guide to Creating Web Pages**

2000-03-10

#### **Computer Buyer's Guide and Handbook**

*Mathematical Reviews*

**Footnotes**

**The Chronicle of the Early American Industries Association, Inc**

#### **MP3 Manual de Referencia**

*Your Official Grown-up's Guide to AOL? and the Internet*

- [wireless communication goldsmith solution manual \(Read](https://readforlove.mombaby.com.tw/m/book/visit?BOOK=wireless~communication~goldsmith~solution~manual&pagelost=052) [Only\)](https://readforlove.mombaby.com.tw/m/book/visit?BOOK=wireless~communication~goldsmith~solution~manual&pagelost=052)
- [encyclopaedia of research methodology in physical sciences](https://readforlove.mombaby.com.tw/r/doc/file?EPDF=encyclopaedia~of~research~methodology~in~physical~sciences&hacktheme=052) [\[PDF\]](https://readforlove.mombaby.com.tw/r/doc/file?EPDF=encyclopaedia~of~research~methodology~in~physical~sciences&hacktheme=052)
- [wheel loader liugong Full PDF](https://readforlove.mombaby.com.tw/b/pub/exe?PUB=wheel~loader~liugong&enam=052)
- [am i small bin ich klein childrens picture english german](https://readforlove.mombaby.com.tw/x/pdf/data?EPDF=am~i~small~bin~ich~klein~childrens~picture~english~german~bilingual~edition~german~and~english~edition&particles=052) [bilingual edition german and english edition \(2023\)](https://readforlove.mombaby.com.tw/x/pdf/data?EPDF=am~i~small~bin~ich~klein~childrens~picture~english~german~bilingual~edition~german~and~english~edition&particles=052)
- [hydraulic engineering 2nd roberson \(2023\)](https://readforlove.mombaby.com.tw/e/doc/visit?PDF=hydraulic~engineering~2nd~roberson&pagelost=052)
- [2009 yamaha tmax motorcycle service \[PDF\]](https://readforlove.mombaby.com.tw/a/doc/slug?BOOK=2009~yamaha~tmax~motorcycle~service&particles=052)
- quida del coniglio guida per la cura del coniglio (Read Only)
- [Full PDF](https://readforlove.mombaby.com.tw/h/pub/visit?DOC=&particle=052)
- [the political economy of rare earth elements rising powers](https://readforlove.mombaby.com.tw/v/doc/visit?PDF=the~political~economy~of~rare~earth~elements~rising~powers~and~technological~change~international~political~economy~series&monument=052) [and technological change international political economy](https://readforlove.mombaby.com.tw/v/doc/visit?PDF=the~political~economy~of~rare~earth~elements~rising~powers~and~technological~change~international~political~economy~series&monument=052) [series \(Read Only\)](https://readforlove.mombaby.com.tw/v/doc/visit?PDF=the~political~economy~of~rare~earth~elements~rising~powers~and~technological~change~international~political~economy~series&monument=052)
- [gatto mucca e azienda libro da colorare per bambini Full](https://readforlove.mombaby.com.tw/q/pub/visit?DOC=gatto~mucca~e~azienda~libro~da~colorare~per~bambini&dribbble=052) [PDF](https://readforlove.mombaby.com.tw/q/pub/visit?DOC=gatto~mucca~e~azienda~libro~da~colorare~per~bambini&dribbble=052)
- [gildemeister manual epl2 .pdf](https://readforlove.mombaby.com.tw/h/pub/goto?EBOOK=gildemeister~manual~epl2&daily=052)
- [educating nita and other twist in the tale short stories daily](https://readforlove.mombaby.com.tw/p/doc/file?DOC=educating~nita~and~other~twist~in~the~tale~short~stories~daily~della~7&bear=052) [della 7 .pdf](https://readforlove.mombaby.com.tw/p/doc/file?DOC=educating~nita~and~other~twist~in~the~tale~short~stories~daily~della~7&bear=052)
- [building tender documents example \(PDF\)](https://readforlove.mombaby.com.tw/b/pub/upload?EPUB=building~tender~documents~example&spacy=052)
- [vita tce certification tests answers \[PDF\]](https://readforlove.mombaby.com.tw/h/ebook/file?EBOOK=vita~tce~certification~tests~answers&svganimated=052)
- [recover from eating disorders homeodynamic recovery](https://readforlove.mombaby.com.tw/k/ebook/goto?PDF=recover~from~eating~disorders~homeodynamic~recovery~method~a~step~by~step~guide&particles=052) [method a step by step guide \[PDF\]](https://readforlove.mombaby.com.tw/k/ebook/goto?PDF=recover~from~eating~disorders~homeodynamic~recovery~method~a~step~by~step~guide&particles=052)
- [what is a brand standards guide Full PDF](https://readforlove.mombaby.com.tw/j/pub/exe?EPUB=what~is~a~brand~standards~guide&dribbble=052)
- [red light nights bangkok daze \(Download Only\)](https://readforlove.mombaby.com.tw/q/book/data?EPDF=red~light~nights~bangkok~daze&purecss=052)
- [nel mare ci sono i coccodrilli storia vera di enaiatollah](https://readforlove.mombaby.com.tw/r/book/slug?BOOK=nel~mare~ci~sono~i~coccodrilli~storia~vera~di~enaiatollah~akbari&spacy=052) [akbari \[PDF\]](https://readforlove.mombaby.com.tw/r/book/slug?BOOK=nel~mare~ci~sono~i~coccodrilli~storia~vera~di~enaiatollah~akbari&spacy=052)
- [the 1 conditional english training \(PDF\)](https://readforlove.mombaby.com.tw/b/doc/visit?PUB=the~1~conditional~english~training&monument=052)
- [mcdougal littell the scramble for africa chapter 11](https://readforlove.mombaby.com.tw/x/pdf/file?EPUB=mcdougal~littell~the~scramble~for~africa~chapter~11~worksheet&bear=052) [worksheet \[PDF\]](https://readforlove.mombaby.com.tw/x/pdf/file?EPUB=mcdougal~littell~the~scramble~for~africa~chapter~11~worksheet&bear=052)
- · [sap labs placement papers Copy](https://readforlove.mombaby.com.tw/b/ebook/file?DOC=sap~labs~placement~papers&blackhole=052)
- [mechanical engineering workshop projects \(Download Only\)](https://readforlove.mombaby.com.tw/u/pdf/goto?EPUB=mechanical~engineering~workshop~projects&simplepure=052)
- [java phrasebook developers library .pdf](https://readforlove.mombaby.com.tw/k/ebook/exe?BOOK=java~phrasebook~developers~library&codetheme=052)
- bmc remedy training quide (Read Only)